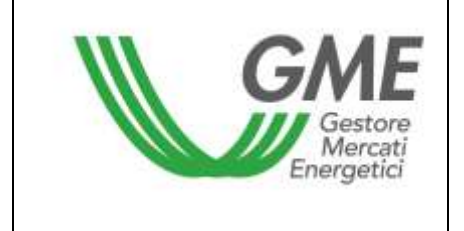

## **Disposizione tecnica di funzionamento n. 04 MLF**

(ai sensi dell'articolo 4 Regolamento del mercato locale della flessibilità, approvato dall'Autorità di Regolazione per Energia, Reti e Ambiente con deliberazione 372/2023/R/eel)

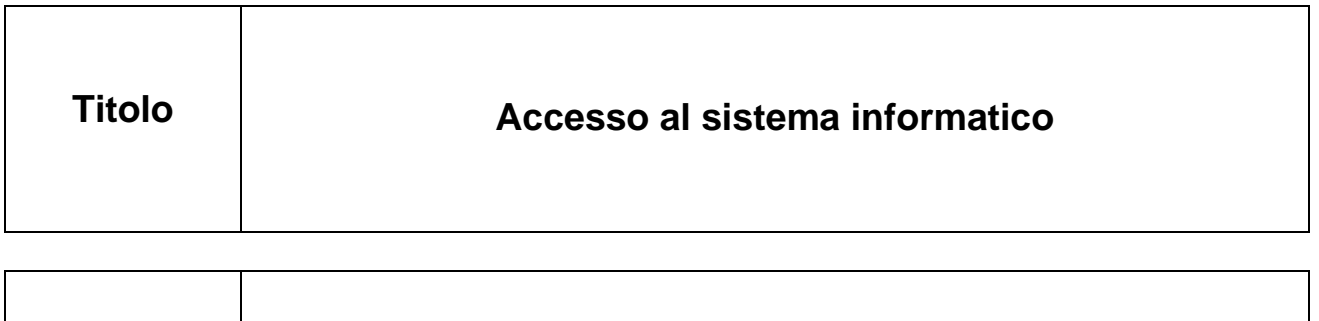

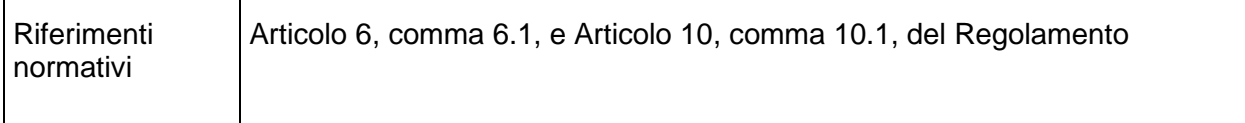

**Pubblicata in data 07 agosto 2023** 

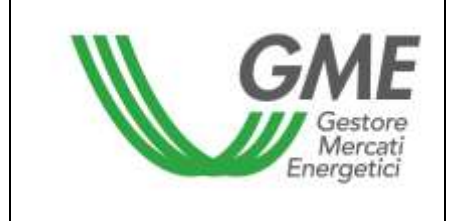

## **1. Premessa**

L'articolo 6, comma 6.1 del Regolamento prevede che l'accesso al sistema informatico del GME avviene attraverso la rete internet, secondo le modalità ed i termini definiti nelle DTF, ovvero attraverso eventuali ulteriori modalità ivi previste.

L'articolo 10, comma 10.1 del Regolamento prevede che gli operatori accedono al MLF attraverso apposite procedure, definite nelle DTF, finalizzate a garantire il riconoscimento degli operatori e l'autenticità delle transazioni.

## **2. Accesso al sistema informatico**

L'accesso al sistema informatico avviene attraverso un sistema di identificazione personale degli utenti-operatori attuato per mezzo di *user id*, *password* e di un codice temporaneo di accesso.

A tale fine, il soggetto richiedente l'ammissione deve indicare nella domanda di ammissione di cui all'Allegato A del Regolamento il nominativo del/i soggetto/i deputato/i ad accedere al sistema informatico del Mercato Locale della Flessibilità per proprio conto ("utenti").

Una volta completata la procedura di ammissione del soggetto richiedente, ai fini dell'accesso al sistema informatico ciascun utente indicato nella domanda di ammissione riceverà dal GME la *user id*, la *password* nonché il codice temporaneo, secondo la seguente modalità: la *user id* e la *password* verranno inviate tramite email all'indirizzo dell'utente indicato al punto 4 della domanda di ammissione al MLF, come eventualmente successivamente modificato. Inserite le credenziali, per ciascun accesso, l'utente riceverà, al medesimo indirizzo email, un codice temporaneo che dovrà inserire in fase di autenticazione per perfezionare l'accesso.

Per maggior sicurezza ciascun utente è formalmente sollecitato a modificare la propria *password* al primo accesso.

Su specifica richiesta del soggetto richiedente l'ammissione nonché dell'operatore, può essere inoltre richiesto di limitare l'abilitazione di uno o più utenti a determinate funzionalità del sistema informatico, chiedendone l'inserimento quale utente "*viewer*", il quale può accedere a tutti i menù ad eccezione di quelli relativi all'invio delle offerte e ricezione degli esiti.